## Erledigt MacPro6, 1 eintragen

Beitrag von crazycreator vom 28. Dezember 2013, 00:58

Hallo,

hat schon jemand sein Ozmosis-BIOS erfolgreich auf den neuen MacPro umge

Wenn ja, was gibt es zu beachten? Ich entsinne mich das man schon für MacPro5,1 eine bestimmte Dat (Welche war das gleich nochmal?) ist das immer noch so?

Beitrag von TuRock vom 28. Dezember 2013, 01:00

AppleTyMCEDriver.kext entfernen...!

Beitrag von crazycreator vom 28. Dezember 2013, 01:02

Aja, genau die war es. Und ansonsten sind keine Probleme bekannt?

Messages, AppStore, Sound ... alles bleibt funktionsfähig?

Und gibt es schon eine App die mir die Daten (Serial etc.) erstellen kann?

Beitrag von TuRock vom 28. Dezember 2013, 01:10

Wenn du schon mal MacPro 5,1 hattest sollte das ganze auch mit 6,1 funktion

Edit: Leider muss man sich noch etwas gedulden, Chameleon Wizard bring Update mit MacPro 6,1 ....

Beitrag von crazycreator vom 28. Dezember 2013, 01:12

Den 5,1 hatte ich schon.

Jetzt benötige ich nur noch die technischen Daten die ich ins NVRAM werfen Gibt es dafür eine Quelle, oder eben eine App, die den 6,1er schon implemen

Beitrag von TuRock vom 28. Dezember 2013, 01:22

Soviel kann ich schon verraten, rest musst du selber suchen ...

Code

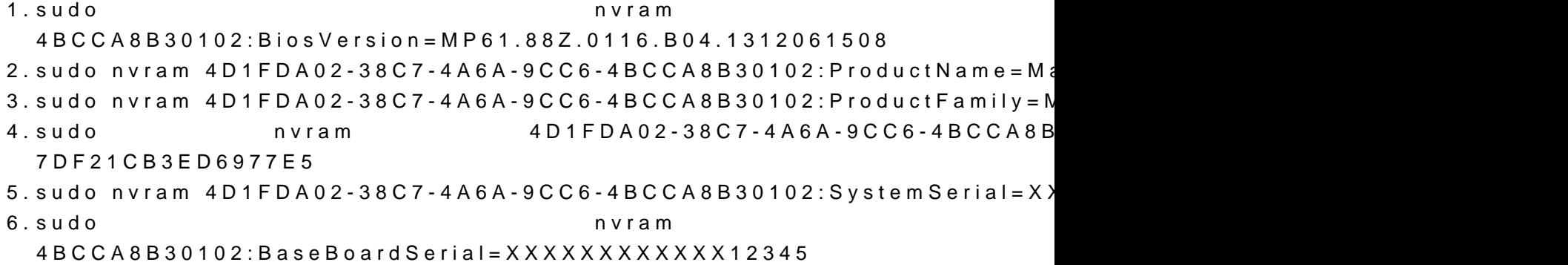

Beitrag von crazycreator vom 28. Dezember 2013, 01:35

Na da fehlt ja "nur noch" die Serial

Danke schonmal

Beitrag von TuRock vom 28. Dezember 2013, 01:40

Genau ...

also kann hier zu ...